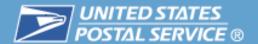

# MTAC eVS®/PTS User Group

Thursday, August 23, 2012

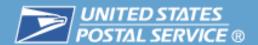

# TEM with the Product Tracking System (PTS) and Electronic Verification System (eVS)

TEM was implemented in 2010 for use by new and existing USPS customers who required testing of their electronic files tested as part of the file/label certification process for Shipping Services.

<u>Note</u>: Mailers using Shipping Services File V1.6 or higher must use the TEM for the file Certification process.

TEM mimics the Product Tracking System and when software and database changes are made within the production environment they are also made in TEM. TEM includes all the database tables used in production for the manifest and also for extract files. TEM does not include production data but rather only contains the data a mailer will have provided that was sent to TEM. In the Extract Files provided by TEM, the only event will be the "MA", Electronic Shipping Info Received.

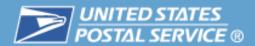

#### **PTS/EVS - TEM Data Flow Process**

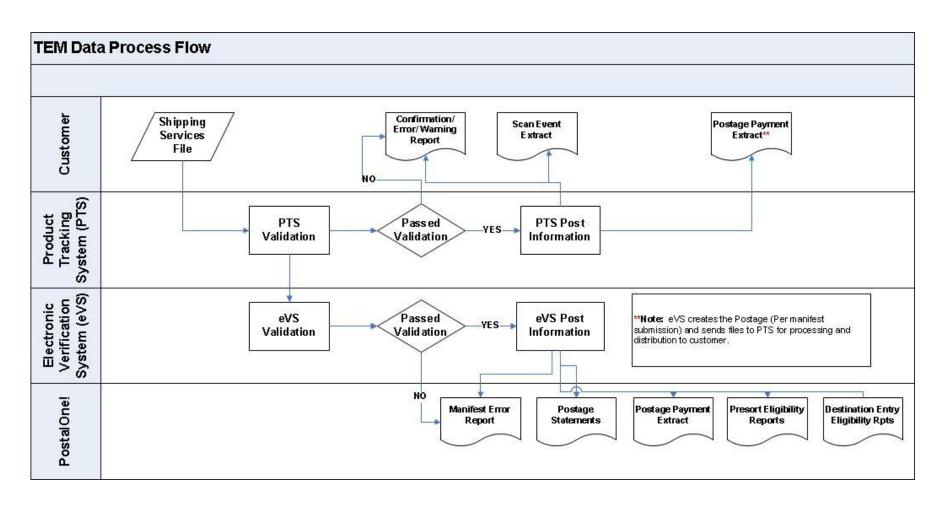

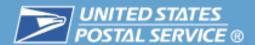

#### **Communications Using TEM**

Mailers using a standard transmission method may send data to TEM and use their same Logon ID and password as they use with their production account. Those mailers who have established a secure file transfer will use the logon credentials provided them by the USPS Data Transfer Services (DTS) to access TEM.

Unlike the production account, the TEM runs *batch processes* for manifests and these processes are scheduled 11 times daily at: 03:00, 07:00, 08:00, 09:30, 11:00, 12:30, 14:00,15:30, 17:00, 18:30 and 20:00 Central Time.

The TEM extract processes will begin ten minutes after successful completion of the TEM manifest upload process.

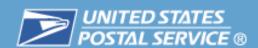

#### **Communications Using TEM**

**Using Internet FTP to upload files** (standard connectivity)

connect to: pts-ftp-in-cat.usps.gov using your logonid and password

Change directories to: home/delconf/incoming

Use ASCII for transmission mode and the naming convention of the file should be: logonid.manifest (the logon Id being the account ID such as mmc001)

#### **Using Secure File Transfer to TEM**

Depending upon the specific protocol that was established, mailer will use the credentials and configuration that the USPS DTS set up for data transfer.

#### Retrieving the Confirmation Error/Warning Report and Extract File with TEM

Connect to: pts-ftp-out-cat.usps.gov using your logonid and password.

Change directories to: red/logonid/incoming

#### Retention

Files will remain on the server for 30 days unless the mailer chooses to delete them sooner. If not deleted, a new file posted on day 31 will replace the oldest file on the server automatically.

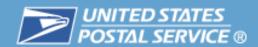

### **Communications Using TEM**

#### Customer Folder – Example of TEM output files

#### FTP Listing of /red/mmc261/incoming at ftp-out.usps.gov

| Parent Director<br>Aug 23 2012<br>Aug 23 2012 | 09:05<br>09:11 | 7208976<br>4734072 | detextro1.V15.rpt.08230850<br>detextro1.V15.rpt.08230902                       | xtract file           | ) |                         |  |
|-----------------------------------------------|----------------|--------------------|--------------------------------------------------------------------------------|-----------------------|---|-------------------------|--|
| Aug 23 2012<br>Aug 23 2012                    | 06:25<br>06:25 | 291<br>766         | eVSPaymentComplete-901080935-20120823<br>eVSPaymentComplete-901080935-20120823 |                       | • | Postage<br>Extract File |  |
| Aug 22 2012<br>Aug 22 2012                    | 13:29<br>23:21 | 10795572<br>743508 | on wind it violiphicol 2 to to                                                 | ror/Warning<br>Report | ) |                         |  |

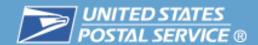

### **PTS TEM Output File Summary**

| PTS Report                        | TEM Generated | No TEM Data             |
|-----------------------------------|---------------|-------------------------|
| Confirmation Error/Warning Report |               |                         |
| Extract File (MA events only)     |               |                         |
| Postage Payment Extract           |               |                         |
| Weekly/Monthly Unmanifested File  |               |                         |
| Monthly Reconciliation Extract    |               | $\overline{\checkmark}$ |

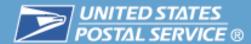

# eVS TEM Access

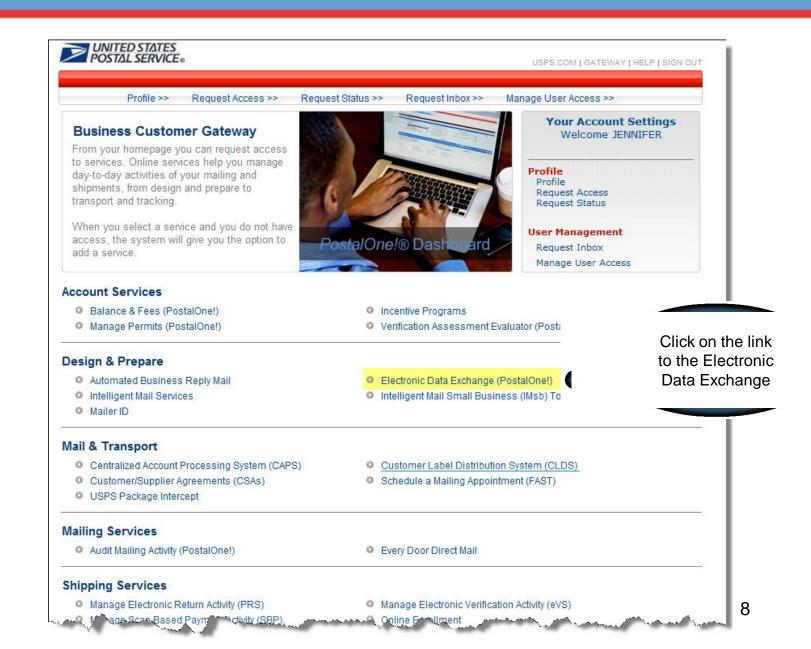

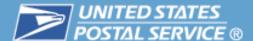

# eVS TEM Access

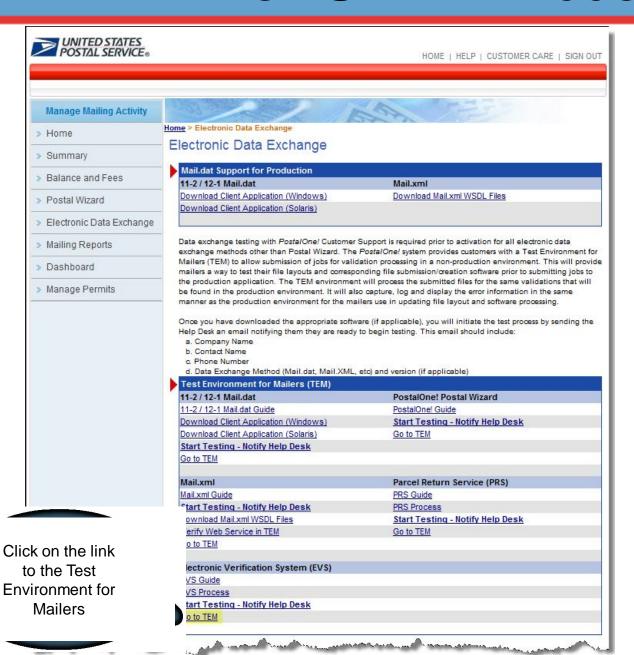

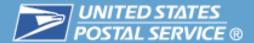

# Test Environment for Mailers (TEM)

Click on the link to view Mailing Reports

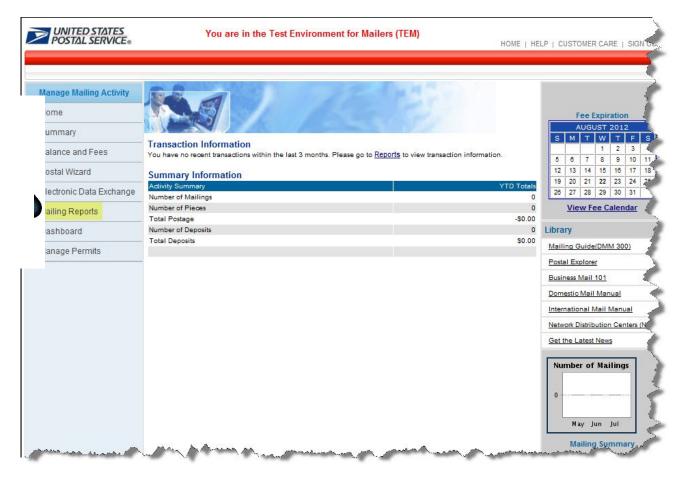

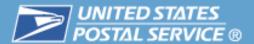

# **TEM Mailing Reports**

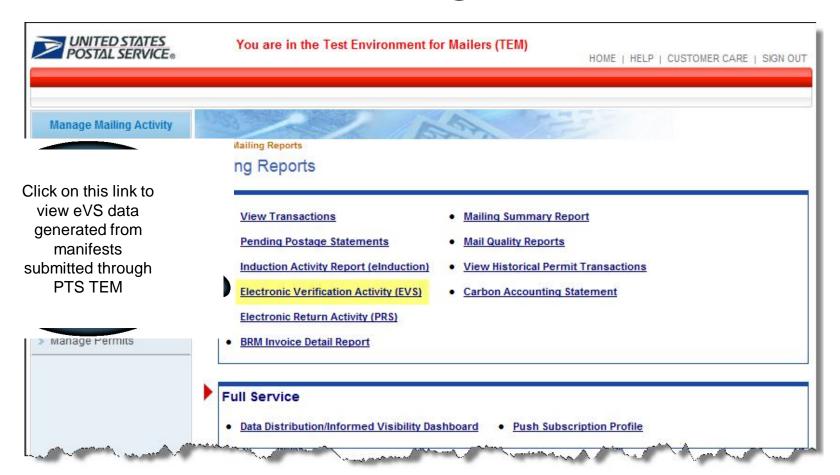

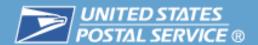

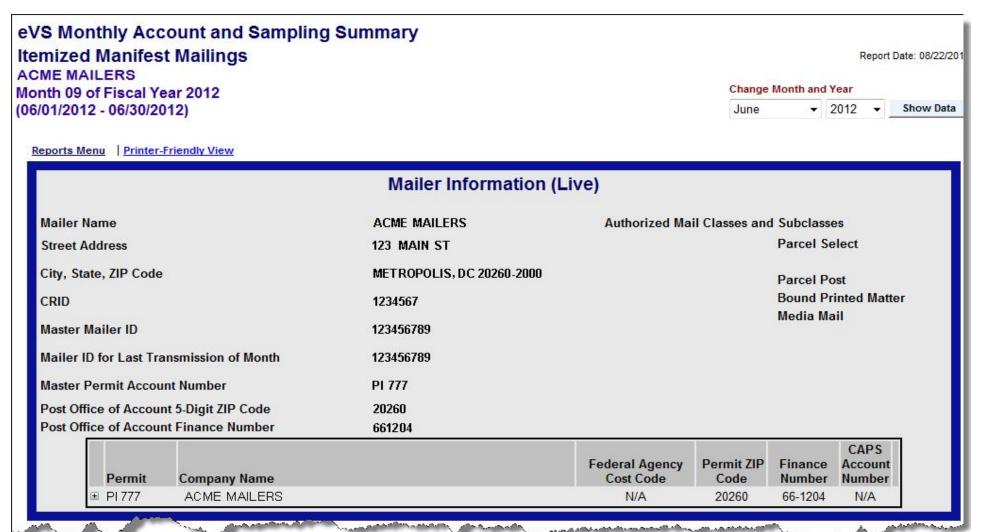

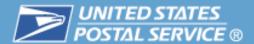

| Monthly                                                             | Account Summary | <b>y</b>    |     |                         |
|---------------------------------------------------------------------|-----------------|-------------|-----|-------------------------|
| Files and Postage Statements: Postage Statement Summary             |                 |             |     |                         |
| Total Postage Calculation                                           |                 |             |     |                         |
|                                                                     | Pieces          | Postage     |     | Avg Per<br>Piece Charge |
| 1. Manifest Postage:                                                |                 |             |     |                         |
| a. Manifest postage from mailer's files                             | 998             | \$ 6,132.52 |     |                         |
| b. Variance postage from USPS recalculation of mailer's data        | 29              | \$ 18.56    | *** |                         |
| C. Total manifest postage                                           | N/A             | \$ 6,151.08 | *   |                         |
| Parcel Select/Parcel Post                                           | 375             | \$ 4,210.67 |     |                         |
| Bound Printed Matter                                                | 342             | \$ 662.08   |     |                         |
| Media Mail                                                          | 128             | \$ 1,092.48 |     |                         |
| Parcel Select Lightweight                                           | 153             | \$ 185.85   |     |                         |
| d. Manifest postage paid                                            | N/A             | \$ 0.00     |     |                         |
| 2. Additional Postage Due:                                          |                 |             |     |                         |
| a. Postage adjustment from sampling postage adjustment factor (PAF) |                 |             |     |                         |
| b. Postage adjustment from Manifest Errors                          |                 |             |     |                         |
| Parcel Select/Parcel Post                                           | 11              | \$ 123.51   |     |                         |
| Bound Printed Matter                                                | 24              | \$ 46.84    |     |                         |
| Parcel Select Lightweight                                           | 2               | \$ 2.43     |     |                         |
| C. Unmanifested parcels from PTS and Sampling scans                 | 0               | \$ 0.00     |     | \$ 0.00                 |
| d. Mis-Shipped DDU parcels from Confirmation Services scans         | 0               | \$ 0.00     |     |                         |
| e. Duplicate PIC assigned to multiple packages                      | 0               | \$ 0.00     |     | \$ 0.00                 |
| f. Total additional postage due                                     | N/A             | \$ 772.56   | **  |                         |
| 3. Total Postage                                                    | N/A             | \$ 6,923.64 |     |                         |
| Records                                                             |                 |             |     |                         |
| a. Manifested pieces                                                | 998             |             |     |                         |
| b. Unmanifested pieces                                              | 0               |             |     |                         |
| C. Manifest Error Records with Default Postage                      | 37              |             |     |                         |
| d. Duplicate PIC assigned to multiple packages                      | 0               |             |     |                         |
| e. Total pieces                                                     | 1,035           |             |     |                         |
| f. Manifest Confirmation Report *                                   |                 |             |     |                         |
| g. Manifest Header Error Records *                                  |                 |             |     |                         |

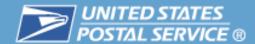

|                                      | Mon         | thly Sampling Summary | У    |            |  |  |
|--------------------------------------|-------------|-----------------------|------|------------|--|--|
| 01/Jun/2012 - 30/Jun/2012            |             |                       |      |            |  |  |
|                                      |             | Manifest File Numb    | ers: |            |  |  |
|                                      |             | Manifest Files ▼      |      |            |  |  |
|                                      |             |                       |      |            |  |  |
| otal Manifest Files Processed:       |             | 5                     |      |            |  |  |
| otal Parcel Records Processed:       |             | 998                   |      |            |  |  |
| otal Pieces Sampled for PAF:         |             | 0                     |      |            |  |  |
| Computation of Postage Adjustment Fa | actor (PAF) |                       |      |            |  |  |
|                                      |             |                       |      | Postage    |  |  |
| Actual Postage                       |             | Manifest Postage      |      | Adjustment |  |  |
| of Pieces Sampled                    |             | of Pieces Sampled     |      | Factor     |  |  |
|                                      | Divided     |                       |      |            |  |  |
|                                      |             | \$0.00                |      | 0.000**    |  |  |

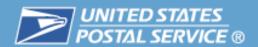

| for the second second             | بدهن باستان مان المراجعة                             | ردر مربر المسترد المستعمر المردان | and retraction of | The second of the second |  |  |  |
|-----------------------------------|------------------------------------------------------|-----------------------------------|-------------------|--------------------------|--|--|--|
| Monthly Adjustment Summary        |                                                      |                                   |                   |                          |  |  |  |
| ACME MAILERS                      | ACME MAILERS                                         |                                   |                   |                          |  |  |  |
| Month 09 of Fiscal Year 2012 06/0 | Month 09 of Fiscal Year 2012 06/01/2012 - 06/30/2012 |                                   |                   |                          |  |  |  |
|                                   | Proposed<br>Adjustment                               | Actual<br>Adjustment              | Transaction       | Comments                 |  |  |  |
| Manifest Error Records            |                                                      |                                   |                   |                          |  |  |  |
| Parcel Select/Parcel Post         | \$ 123.51                                            |                                   |                   |                          |  |  |  |
| Bound Printed Matter              | \$ 46.84                                             |                                   |                   |                          |  |  |  |
| Parcel Select Lightweight         | \$ 2.43                                              |                                   |                   |                          |  |  |  |
| Presort Exception Adjustments     |                                                      |                                   |                   |                          |  |  |  |
| Bound Printed Matter              | \$ 280.15                                            |                                   |                   |                          |  |  |  |
| Parcel Select Lightweight         | \$ 319.63                                            |                                   |                   |                          |  |  |  |
| TOTAL                             | \$ 772.56                                            | \$ 0.00                           |                   |                          |  |  |  |
|                                   |                                                      |                                   |                   |                          |  |  |  |

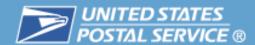

# eVS TEM Summary

| eVS Report                            | TEM Generated | No TEM Data |
|---------------------------------------|---------------|-------------|
| Postage Statements                    |               |             |
| Sampling Reports (including PAF)      |               |             |
| Manifest Errors (detail and header)   |               |             |
| Unmanifested records                  |               |             |
| Mis-shipped records                   |               | $\square$   |
| Duplicate records                     |               |             |
| Presort Eligibility Reports           |               |             |
| Destination Entry Eligibility Reports |               |             |
| Content Eligibility Reports           |               |             |
| Postage Payment Extract               |               |             |
| Monthly Reconciliation Extract        |               |             |
| Production manifests and/or samples   |               |             |
| Negotiated Pricing (NSA)              |               |             |